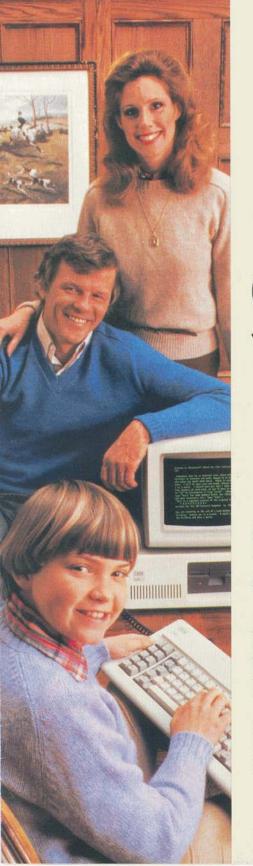

For the office, home, classroom

ibm

# Select the personal computer system from IBM that's right for you

Now...a wider range of products and options

Choose from two advanced, affordable, easily expandable systems: the IBM Personal Computer and the IBM Personal Computer XT. Both computers provide a wide range of capabilities to meet various business, educational, professional and personal needs.

The IBM Personal Computer is a versatile, reasonably priced computer with many advanced hardware features that have set new industry standards since the computer's introduction. It could increase productivity in business, at home or wherever it is used. Its true capabilities are a function of your own imagination and creativity.

The IBM Personal Computer XT offers you extensive memory capacity and information handling capabilities. It was designed to help increase productivity, enhance creativity and broaden each user's business, professional and personal horizons.

The basic components of a personal computer system from IBM include the System Unit and Keyboard. For viewing information, the optional IBM Color Display or IBM Monochrome Display may be used. For producing documents, the optional IBM Graphics Printer may be used. In addition, an Expansion Unit may be added to your system configuration to increase storage capacity and add more features or devices.

To help you determine which personal computer from IBM is right for you, please take a look at the chart to the right; it can help you compare major features offered by each System Unit.

# The IBM System Units at a glance

#### **IBM Personal Computer**

- User Memory (RAM) 64KB standard, expandable to 640KB
- Permanent Memory (ROM)
   40KB; includes BASIC interpreter, automatic
   Power-on Self-test and more
- Auxiliary Storage Memory
  One or two 180KB or 360KB capacity diskette
  drives (using the IBM Personal Computer Disk
  Operating System 2.0) may be installed in the
  System Unit; by installing an Expansion Unit for
  the IBM Personal Computer, you may also add up
  to two 10MB fixed disk drives; total system
  capacity is 20,720KB of storage memory
- Microprocessor High-speed, 16-bit (8088)
- Expansion Slots
   Five; eight more slots can be added with an Expansion Unit; total available is 13
- Adapters
   None included; optional adapters may be added
- Operating System IBM Personal Computer Disk Operating System 2.0, UCSD p-System\* and CP/M-86\*
  - \*UCSD and UCSD p-System are trademarks of the Regents of the University of California. CP/M-86 is a trademark of Digital Research, Incorporated.

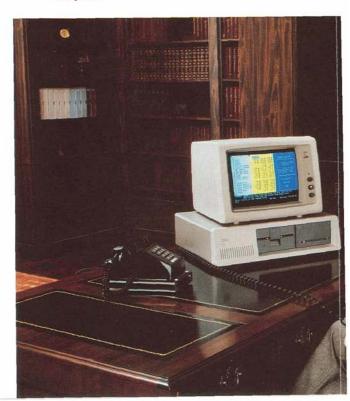

#### IBM Personal Computer XT

- User Memory (RAM) 128KB standard, expandable to 640KB
- Permanent Memory (ROM) 40KB; includes BASIC Interpreter, automatic Power-on Self-test and more
- Auxiliary Storage Memory
  One 10MB fixed disk drive and one 360KB capacity diskette drive standard (using the IBM Personal Computer Disk Operating System 2.0); one additional 10MB fixed disk drive and one diskette drive (180KB or 360KB capacity) may be added when attaching an Expansion Unit for the IBM Personal Computer XT; total system capacity is 20,720KB of storage memory
- Microprocessor High-speed, 16-bit (8088)
- Expansion Slots
   Eight; eight more slots can be added with an Expansion Unit; total available is 16
- Adapters
   One Asynchronous Communications Adapter, one Diskette Drive Adapter, and one Fixed Disk Drive Adapter—all included with XT System Unit
- Operating System
   IBM Personal Computer Disk Operating System 2.0

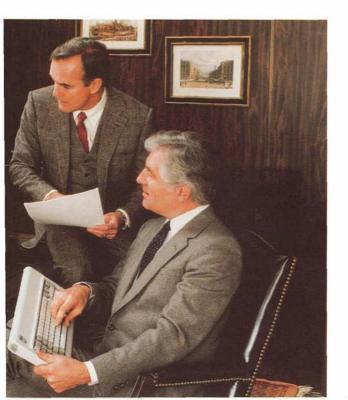

## Major system options

Expansion Units. There is an IBM Expansion Unit available for the IBM Personal Computer, as well as one for the XT. You may use an Expansion Unit to increase the storage capacity and other capabilities of both the IBM Personal Computer and the XT. Both Expansion Units come with one 10MB fixed disk drive and eight expansion slots.\*

Color Display. The IBM Color Display enables you to display vivid color graphics in the form of graphs, charts, diagrams, drawings and more with your personal computer from IBM. You can also view color-enhanced data and word processing displays. You may display up to 25 lines of text at one time—with up to 80 characters per line—on its 12½-inch screen (diagonal measurement). To use the IBM Color Display,\* you must also add the IBM Color/Graphics Monitor Adapter to your system.

Monochrome Display. With an optional plug-in adapter, the IBM Monochrome Display can be attached to your personal computer from IBM for viewing up to 25 lines of information at once, with 80 characters per line. This high-resolution display is powered by the System Unit. For reading comfort, it features green phosphor characters on an 11½-inch (diagonal measurement) anti-glare screen—plus brightness and contrast controls.

Graphics Printer. The IBM Graphics Printer is a versatile, low-cost, quality matrix printer that enables you to print both graphic images and an extensive range of text characters. Operating at speeds of up to 80 characters per second, this bi-directional printer can print in 18 character styles. It also provides you with four modes of all-points-addressable graphics. This printer\* connects to your computer with the same adapter that allows you to attach the IBM Monochrome Display, or with a separate Printer Adapter.

<sup>\*</sup>Additional outlets are required when using an IBM Expansion Unit, IBM Color Display and/or IBM Graphics printer.

<sup>■</sup>The IBM Personal Computer XT offers you convenience, greater storage capacity, faster access to programs, and broad expansion capabilities.

#### Easy ways to expand your system

By using the expansion slots built into both personal computers from IBM and both IBM Expansion Units, you can easily add a variety of options. For example, you can:

- Attach an IBM Color or Monochrome Display, a video monitor, or a TV set equipped with an RF modulator.
- Add an IBM Graphics Printer—or attach multiple printers for more demanding hard-copy requirements
- Add from 64KB to 640KB of user memory
- Add communications adapters to access host systems and other devices, plus information retrieval services such as the Dow Jones<sup>†</sup> News/Retrieval<sup>†</sup> Service, THE SOURCE<sup>†</sup> and The New York Times On-Line data base (a product of The New York Times Information Service)
- Connect joysticks\* and game paddles\* to enjoy a number of entertainment programs
- \*Video monitors, TV sets, modems, joysticks, game paddles and RF modulators are not part of the IBM Personal Computer offering and must be purchased separately.

Dow Jones is a trademark and Dow Jones News/Retrieval is a registered trademark of Dow Jones & Company, Incorporated. THE SOURCE is a service mark of Source Telecomputing Corporation, a subsidiary of The Readers Digest Association, Incorporated.

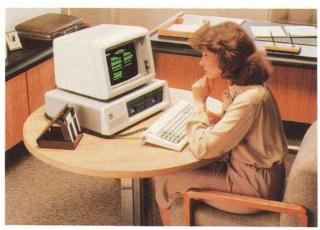

▲ The IBM Personal Computer can help you increase productivity and enhance your own creative capabilities.

### Easy does it

The IBM Personal Computer and the XT have more than 30 years of experience behind them. Particular attention has been paid to making it easy for you to enjoy all the benefits they offer.

Easy to set up. The basic components of each personal computer from IBM—System Unit and Keyboard, as well as the optional IBM Color or Monochrome Display and the IBM Graphics Printer—can be quickly connected and ready to use in a matter of minutes. The System Unit plugs into a standard grounded outlet. Plug it in, turn it on . . . your personal computer from IBM is ready to go.†

Easy to learn. You don't have to be a computer expert to learn how to use your personal computer from IBM. You, or any member of your family, can do it—with just a little time and practice. A special set of easy-to-understand instructional materials is provided by IBM to help take the mystery out of computing and to familiarize you with your personal computer from IBM.

Easy to use. Both personal computers from IBM offer a number of ease-of-use features.

For instance, both computers are controlled by the same typewriter-like IBM Personal Computer Keyboard. It has 83 keys, including a 10-digit, calculator-like numeric pad and 10 special function keys for doing frequently repeated tasks. A six-foot coiled cable that connects the keyboard to the System Unit enables you to place the keyboard in a variety of comfortable working positions—even on your lap.

Both personal computers also enable you to run programs written in an enhanced version of the popular BASIC programming language. BASIC is also ideal for writing your own programs. Programming languages such as COBOL, MACRO Assembler, FORTRAN and Pascal are available for more advanced programming.

Easy to service. IBM and a nationwide network of Authorized IBM Personal Computer Retail Dealers will provide the high standards of warranty service associated with all IBM products. In addition, post-warranty service will be offered by IBM and participating authorized dealers.

<sup>\*</sup>Addirional outlets are required when using an IBM Expansion Unit, IBM Color Display and/or IBM Graphics printer.

# Carefully selected programs

Choose from a broad range of program packages that have been carefully selected by IBM to satisfy a variety of business, educational, professional, entertainment and personal needs. In addition, there's a selection of operating systems and language compilers available for developing your own programs, or for running programs which have already been developed.

Software compatibility. Most IBM Personal Computer software products are compatible with both personal computers from IBM (provided that you use the appropriate program versions and the IBM Personal Computer Disk Operating System 2.0, and that each computer has the memory/storage capacities required to support the programs). This means that your software investment is protected. For example, if you have an XT in the office and an IBM Personal Computer at home, you can use the same programs with each computer.

The number of IBM Personal Computer applications and system software packages is rapidly growing. Please review the following list of software products that are available now. You will probably find several packages that you can put to use right away...to help you become more productive, more creative with your personal computer from IBM.

### Professional/Personal programs

- PeachText
- · EasyWriter \*1.1
- · Multiplan\*
- VisiCalc \*1.1
- · pfs: \* FILE
- · pfs:REPORT
- · Time Manager\*
- · Home Budget
- Diskette Librarian

#### Business programs

Accounting System by Peachtree Software Incorporated:

- General Ledger 1.1
- Accounts Receivable 1.1
- Accounts Payable 1.1
- Inventory Control 1.1
- Payroll 1.1

Accounting System by BPI Systems, Incorporated:

- General Accounting
- Accounts Receivable
- Inventory Control
- Payroll
- Job Cost

#### Communications programs

- Asynchronous Communications Support 2.0
- 3101 Emulation
- · Binary Synchronous 3270 Emulation
- SNA 3270 Emulation and RJE Support
- · Dow Jones Reporter

#### Entertainment programs

- Microsoft Adventure
- Microsoft Decathlon
- · Adventure in Serenia
- · Casino Games
- Strategy Games

# Educational programs

- Arithmetic Games
- Fact Track\*
- · Typing Tutor

#### Operating systems and related programs

- Disk Operating System 2.0 (supports BASIC, COBOL, MACRO Assembler, FORTRAN and Pascal)
- UCSD p-System\* (supports UCSD Pascal\* and FORTRAN-77)
- · UCSD p-System Run Time Support
- · CP/M-86\*

#### Programming tools

- BASIC Programming Development System
- BASIC Primer
- · Professional Editor
- Personal Editor
- \*Easy Writer is a trademark of Information Unlimited, Incorporated. Multiplan is a U.S. trademark of Microsoft Corporation. VisiCalc is a trademark of Visi Corp. pfs: is a registered trademark of Software Publishing Corporation. Time Manager is a trademark of The Image Producers, Incorporated. Fact Track is a trademark of Science Research Associates, Incorporated. UCSD, UCSD p-System and UCSD Pascal are trademarks of the Regents of the University of California.

# The next step

Find out how personal computers from IBM can be put to effective use in your office . . . your home . . . the classroom . . . the lab . . . wherever it makes sense for you. Ask your Authorized IBM Personal Computer Retail Dealer for more details. And while you're at it, have your IBM Personal Computer dealer provide you with a "hands-on" demonstration—so you can see for yourself how you and your IBM Personal Computer or an XT make a creative and productive team.

102646177

International Business Machines Corporation Printed in the United States of America 2-83 All Rights Reserved

6936631

© 1983

IBM Personal Computer products are available at:

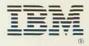